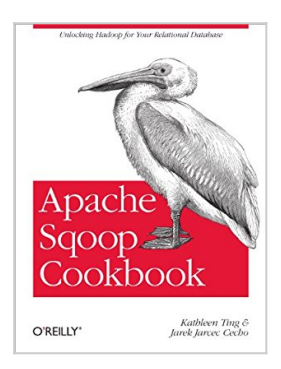

# **Apache Sqoop Cookbook: Unlocking Hadoop for Your Relational Database**

By Kathleen Ting, Jarek Jarcec Cecho

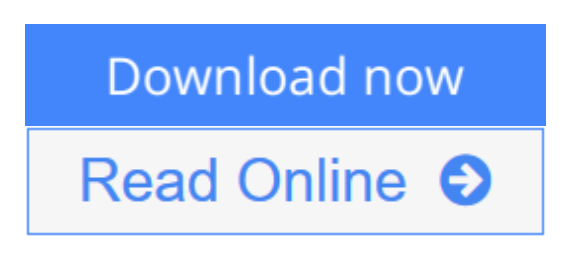

**Apache Sqoop Cookbook: Unlocking Hadoop for Your Relational Database** By Kathleen Ting, Jarek Jarcec Cecho

Integrating data from multiple sources is essential in the age of big data, but it can be a challenging and time-consuming task. This handy cookbook provides dozens of ready-to-use recipes for using Apache Sqoop, the command-line interface application that optimizes data transfers between relational databases and Hadoop.

Sqoop is both powerful and bewildering, but with this cookbook's problemsolution-discussion format, you'll quickly learn how to deploy and then apply Sqoop in your environment. The authors provide MySQL, Oracle, and PostgreSQL database examples on GitHub that you can easily adapt for SQL Server, Netezza, Teradata, or other relational systems.

- Transfer data from a single database table into your Hadoop ecosystem
- Keep table data and Hadoop in sync by importing data incrementally
- Import data from more than one database table
- Customize transferred data by calling various database functions
- Export generated, processed, or backed-up data from Hadoop to your database
- Run Sqoop within Oozie, Hadoop's specialized workflow scheduler
- Load data into Hadoop's data warehouse (Hive) or database (HBase)
- Handle installation, connection, and syntax issues common to specific database vendors

**L** [Download](http://mbooknom.men/go/best.php?id=B00DR0DZC0) [Apache Sqoop Cookbook: Unlocking Hadoop for Your R](http://mbooknom.men/go/best.php?id=B00DR0DZC0) [...pdf](http://mbooknom.men/go/best.php?id=B00DR0DZC0)

**E [Read Online](http://mbooknom.men/go/best.php?id=B00DR0DZC0)** [Apache Sqoop Cookbook: Unlocking Hadoop for Your](http://mbooknom.men/go/best.php?id=B00DR0DZC0) [...pdf](http://mbooknom.men/go/best.php?id=B00DR0DZC0)

and the control of the control of the control of the control of the control of the control of the control of the

# **Apache Sqoop Cookbook: Unlocking Hadoop for Your Relational Database**

By Kathleen Ting, Jarek Jarcec Cecho

**Apache Sqoop Cookbook: Unlocking Hadoop for Your Relational Database** By Kathleen Ting, Jarek Jarcec Cecho

Integrating data from multiple sources is essential in the age of big data, but it can be a challenging and timeconsuming task. This handy cookbook provides dozens of ready-to-use recipes for using Apache Sqoop, the command-line interface application that optimizes data transfers between relational databases and Hadoop.

Sqoop is both powerful and bewildering, but with this cookbook's problem-solution-discussion format, you'll quickly learn how to deploy and then apply Sqoop in your environment. The authors provide MySQL, Oracle, and PostgreSQL database examples on GitHub that you can easily adapt for SQL Server, Netezza, Teradata, or other relational systems.

- Transfer data from a single database table into your Hadoop ecosystem
- Keep table data and Hadoop in sync by importing data incrementally
- Import data from more than one database table
- Customize transferred data by calling various database functions
- Export generated, processed, or backed-up data from Hadoop to your database
- Run Sqoop within Oozie, Hadoop's specialized workflow scheduler
- Load data into Hadoop's data warehouse (Hive) or database (HBase)
- Handle installation, connection, and syntax issues common to specific database vendors

### **Apache Sqoop Cookbook: Unlocking Hadoop for Your Relational Database By Kathleen Ting, Jarek Jarcec Cecho Bibliography**

- Sales Rank: #341264 in eBooks
- Published on: 2013-07-02
- Released on: 2013-07-02
- Format: Kindle eBook

**[Download](http://mbooknom.men/go/best.php?id=B00DR0DZC0)** [Apache Sqoop Cookbook: Unlocking Hadoop for Your R ...pdf](http://mbooknom.men/go/best.php?id=B00DR0DZC0)

**[Read Online](http://mbooknom.men/go/best.php?id=B00DR0DZC0)** [Apache Sqoop Cookbook: Unlocking Hadoop for Your ...pdf](http://mbooknom.men/go/best.php?id=B00DR0DZC0)

### **Editorial Review**

### **Users Review**

**From reader reviews:**

#### **Corine Ramirez:**

The book Apache Sqoop Cookbook: Unlocking Hadoop for Your Relational Database make you feel enjoy for your spare time. You need to use to make your capable a lot more increase. Book can for being your best friend when you getting pressure or having big problem with your subject. If you can make examining a book Apache Sqoop Cookbook: Unlocking Hadoop for Your Relational Database for being your habit, you can get a lot more advantages, like add your own personal capable, increase your knowledge about many or all subjects. You may know everything if you like available and read a reserve Apache Sqoop Cookbook: Unlocking Hadoop for Your Relational Database. Kinds of book are several. It means that, science e-book or encyclopedia or some others. So , how do you think about this reserve?

#### **Marjorie Brown:**

Nowadays reading books be a little more than want or need but also be a life style. This reading addiction give you lot of advantages. The benefits you got of course the knowledge the rest of the information inside the book that will improve your knowledge and information. The info you get based on what kind of publication you read, if you want have more knowledge just go with knowledge books but if you want truly feel happy read one with theme for entertaining for instance comic or novel. The actual Apache Sqoop Cookbook: Unlocking Hadoop for Your Relational Database is kind of e-book which is giving the reader unstable experience.

#### **Beverly Dyar:**

Reading can called imagination hangout, why? Because if you are reading a book mainly book entitled Apache Sqoop Cookbook: Unlocking Hadoop for Your Relational Database your brain will drift away trough every dimension, wandering in most aspect that maybe not known for but surely will become your mind friends. Imaging every word written in a reserve then become one application form conclusion and explanation in which maybe you never get ahead of. The Apache Sqoop Cookbook: Unlocking Hadoop for Your Relational Database giving you a different experience more than blown away the mind but also giving you useful data for your better life in this era. So now let us explain to you the relaxing pattern at this point is your body and mind will be pleased when you are finished studying it, like winning an activity. Do you want to try this extraordinary wasting spare time activity?

#### **Michael Nunn:**

With this era which is the greater individual or who has ability to do something more are more special than other. Do you want to become certainly one of it? It is just simple strategy to have that. What you have to do is just spending your time not very much but quite enough to possess a look at some books. One of the books in the top record in your reading list will be Apache Sqoop Cookbook: Unlocking Hadoop for Your Relational Database. This book that is certainly qualified as The Hungry Slopes can get you closer in becoming precious person. By looking upwards and review this publication you can get many advantages.

# **Download and Read Online Apache Sqoop Cookbook: Unlocking Hadoop for Your Relational Database By Kathleen Ting, Jarek Jarcec Cecho #B6Y5HMTC92U**

# **Read Apache Sqoop Cookbook: Unlocking Hadoop for Your Relational Database By Kathleen Ting, Jarek Jarcec Cecho for online ebook**

Apache Sqoop Cookbook: Unlocking Hadoop for Your Relational Database By Kathleen Ting, Jarek Jarcec Cecho Free PDF d0wnl0ad, audio books, books to read, good books to read, cheap books, good books, online books, books online, book reviews epub, read books online, books to read online, online library, greatbooks to read, PDF best books to read, top books to read Apache Sqoop Cookbook: Unlocking Hadoop for Your Relational Database By Kathleen Ting, Jarek Jarcec Cecho books to read online.

### **Online Apache Sqoop Cookbook: Unlocking Hadoop for Your Relational Database By Kathleen Ting, Jarek Jarcec Cecho ebook PDF download**

**Apache Sqoop Cookbook: Unlocking Hadoop for Your Relational Database By Kathleen Ting, Jarek Jarcec Cecho Doc**

**Apache Sqoop Cookbook: Unlocking Hadoop for Your Relational Database By Kathleen Ting, Jarek Jarcec Cecho Mobipocket**

**Apache Sqoop Cookbook: Unlocking Hadoop for Your Relational Database By Kathleen Ting, Jarek Jarcec Cecho EPub**

**B6Y5HMTC92U: Apache Sqoop Cookbook: Unlocking Hadoop for Your Relational Database By Kathleen Ting, Jarek Jarcec Cecho**